# **Photoshop 2022 (Version 23.1) Activation With License Code Free [Win/Mac] (2022)**

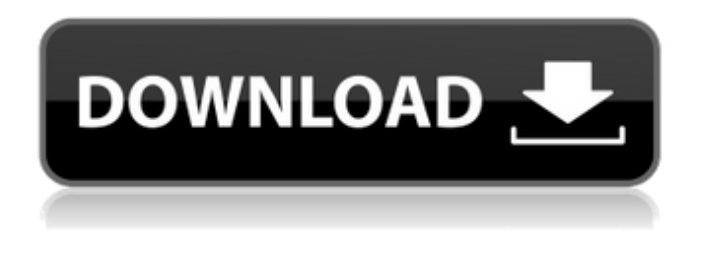

## **Photoshop 2022 (Version 23.1) Download For PC [Latest]**

3. \*\*Draw or type\*\* the image you want to edit on a canvas or blank layer. 4. \*\*Select the Paint Bucket tool\*\* from the tools' panel (see Figure 10-4). It's the most helpful tool for beginning users and should always be your first option. 5. \*\*Click the image or type of choice you want to use\*\* to select a color that you want to use for the new layer. 6. \*\* Click a spot on the image and then click the Paint Bucket tool again to select the color.\*\* 7. \*\* Use the Mac version's keyboard shortcuts to manipulate the Paint Bucket tool.\*\* You can select colors and change the size and opacity of brush strokes. Refer to the keyboard shortcuts for each tool in Table 10-2. You can also use these buttons to select a color, change the opacity of a brush, start a new layer (as in Step 8 in the preceding list), and adjust any layer's opacity. 8. \*\*Click on any other tool and manipulate its options as you can with the Brush tool.\*\* 9. \*\*Repeat Steps 5 through 8 as necessary.\*\* From this point on, you work with layers, which enable you to make changes to an image, such as changing the color of a background, adding an effect, or changing an object's transparency. \* \* \* # Using the Brush with the Paint Bucket The Brush tool is synonymous with the Paint Bucket tool; they're both obvious and powerful tools. You can use the Brush tool to carefully create subtle or bold strokes and to paint a color onto a new layer. Similarly, you can use the Paint Bucket tool to add color to a new layer in a more structured fashion. It's a good idea to practice the use of both tools so that you can make the best use of the features of the tools when you need to make a decision between them.  $*******$ Picking a good color When you're using the Paint Bucket tool in Photoshop, you can select any color, whether that color is the color you want to use or some other color. Then you can select a different color and change the color of the stroke. The color that you selected initially is automatically copied to the new layer when you use the Paint Bucket tool. \*\*\* 10. \*\* Click to select a color. \*\* 11

#### **Photoshop 2022 (Version 23.1) Crack With Keygen**

Since the introduction of Photoshop Elements, we have been adding new features to Photoshop Elements and making improvements to all its aspects. Below you will find a list of the top 5 Photoshop Elements features, and also our list of the top 30 Photoshop Elements tips. Check the Photoshop Elements 15 features and updates and learn about all the new features and improvements in this article. 1. Graphic Design Over the years Photoshop has become a graphics editing powerhouse. It is used by graphic designers to create beautiful logos, fonts, icons, web designs and web pages. Many of these new features are similar to those found in Adobe Illustrator,

an even more powerful tool for creating graphics and print designs. Adobe Photoshop Elements is different from Adobe Illustrator in a few ways. It has fewer features than Illustrator. Another difference is that it is designed with a UI that allows anyone to start using it. It is aimed at the same people as the first version of Photoshop: professional photographers and graphic designers. A basic knowledge of how to use Photoshop will allow you to use Photoshop Elements properly. Photoshop Elements 15 introduces a collection of new feature, such as: Applying new artboards to an existing document Smart objects Mask effects Grouping You can also use some of Photoshop elements 15 keyboard shortcuts to save time and make more complex and repetitive tasks easier. Learn more about how to use Photoshop elements and Photoshop elements 15 by watching this video tutorial: 2. Filter Effects Over time, Photoshop has become a tool with a huge set of features that allow you to create amazing images. In recent years the capability of Photoshop has increased a lot, allowing you to create more complex images. One of the main problems of most Photoshop users is that with this great power comes a great learning curve. It is a difficult tool to master and you can miss a lot if you don't understand how to use it correctly. But with that experience comes the opportunity to create even more complex images. If you are willing to learn and understand how to work with filters and layers, Photoshop Elements can become an amazing tool for you. Adobe Photoshop Elements 15 includes new features to help you create more complex filters, like: Add/Delete filters from layers to create more complex and creative effects Automatic exposure for adjustments Basic filters Advanced filters Learn more about Photoshop elements 15 by watching this video 388ed7b0c7

# **Photoshop 2022 (Version 23.1) For PC**

Prenez note que cet article publié en 2016 pourrait contenir des informations qui ne sont plus à jour. L'âge légal pour se marier aux États-Unis est aujourd'hui à 21 ans, mais le plus jeune en Ontario est lui-même devenu le régime minimum. Un texte de Catherine Bouchard Simon Kenyon, qui porte le nom de famille DeFrank, a fait des études universitaires à l'étranger avant de retourner s'installer en Ontario dans les années 1980. Il se rappelle avoir tenté d'obtenir la nationalité canadienne en bas âge. « Les services nous l'ont recommandé, mais on ne pouvait pas être plus huit ans, raconte-t-il. Tout le monde aimait le premier jour. Mais après, ça s'est tellement fait de façon extrêmement dégradée qu'il est devenu une frustration. J'ai beaucoup aimé les Canadiens. Ils étaient tout dévoués, mais beaucoup d'années ont passé avant que j'en fasse le souhait. » C'est à l'occasion de son mariage que de Frankie DeFrank a donc rejoint son nouveau pays d'accueil, en 1987. Le couple a eu des enfants pendant vingt ans et se sont tous les deux vraiment lubrifiés l'accent et des phrases en anglais. L'idée d'un régime minimum a été avancée par le ministre de la Justice, Michael Bryant, il y a un peu plus de deux ans, alors qu'il travaillait en tant qu'avocat. Il a convenu avec les partis au pouvoir de trouver la formule la plus équitable, en incluant les régimes de l'Ontario, de la Nouvelle-Angleterre et du Qué

## **What's New in the Photoshop 2022 (Version 23.1)?**

Q: Forcing Facebook comment on iOS In the Facebook iOS SDK there is this method - (void)complete:(NSDictionary \*)dictionary onComplete:(FBErrorBlock)onComplete FacebookErrorEnum - Possible errors. Enum declaration: @protocol FBErrorBlock, constants FBErrorDomain, FBErrorUserCancelled, FBErrorInvalidArguments, FBErrorRequiresResponseCode, FBErrorResponseCode, FBErrorUserLoggable, FBErrorMustProvideLoginToken, FBErrorMustSetValue. I'm interested in forcing the facebook comments with this method. A: You may want to look at this Tutorial Contributed by Dave Introduction The following is a one step reference to a large number of problem solving strategies for a given situation. I have personally found that being aware of a few simple things when facing a problem solves most such problems. To that end I will try to present a step by step strategy for a variety of problems. Procedure First, I will state the problem and then outline what needs to be accomplished to solve the problem. This strategy is applicable to all problems, but the emphasis will be placed on simple problem solving for the senior citizen. The basic procedure is as follows: 1.) state the problem and work to find a solution. 2.) formulate a hypothesis to verify or dis-prove the solution. 3.) test the hypothesis, and if verified, save the method. 4.) If an alternative solution is attempted, modify the hypothesis accordingly. 5.) Try a new alternative solution (or solve the problem differently). I have compiled the following list of step by step problem solving strategies for the senior citizen. Mentally ChallengedTypical